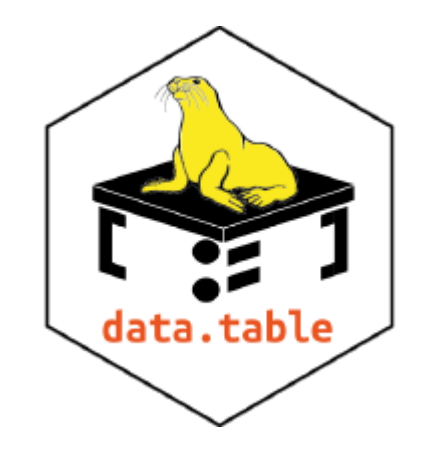

## Efficiency in data processing

*[R@IISA 2019](https://r-iisa2019.rbind.io/)*, 26th December, 2019, Mumbai, India

Jan Gorecki

## Is R still competitive for data processing tasks?

technologies

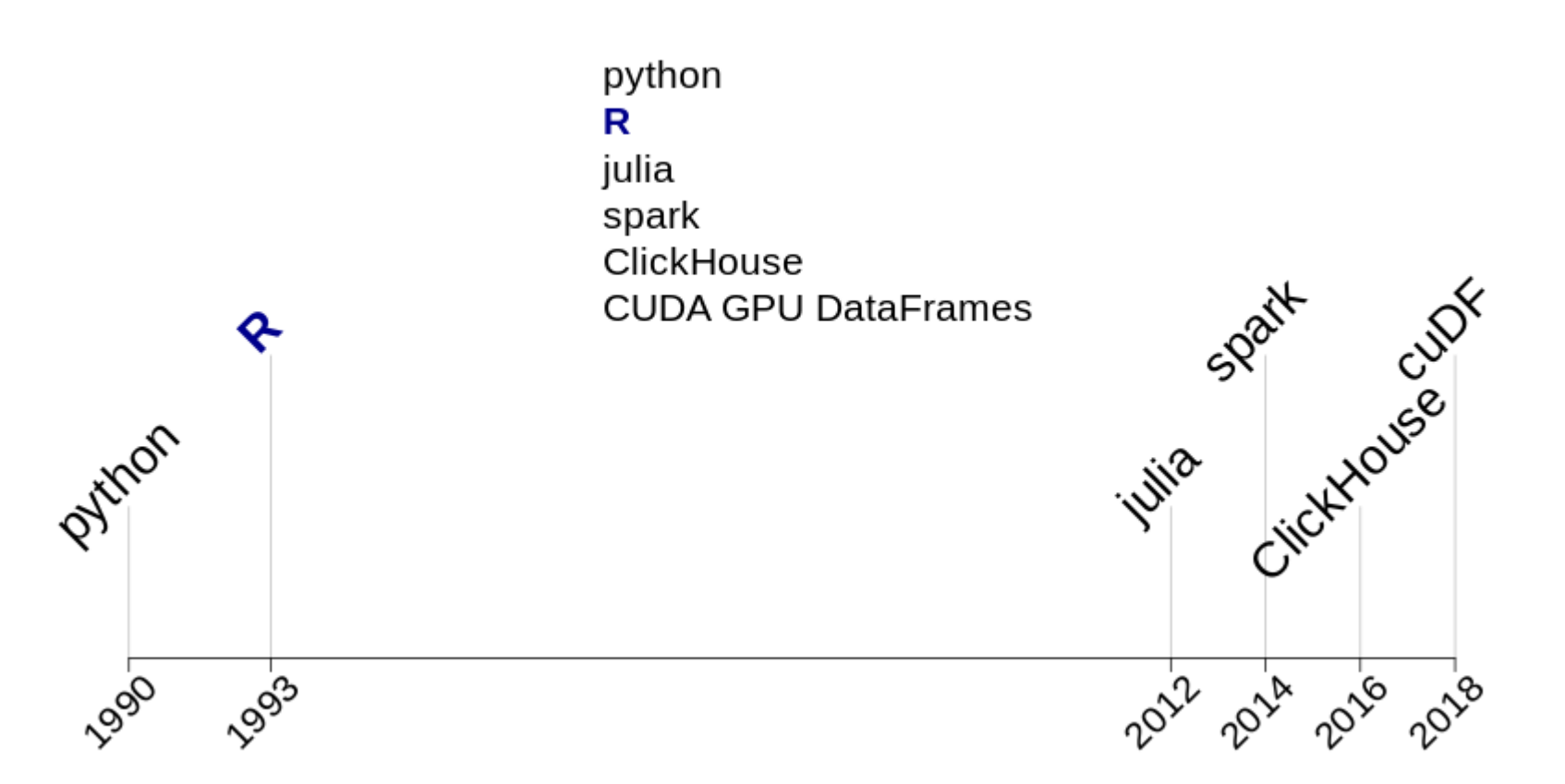

## Is R still competitive for data processing tasks?

solutions

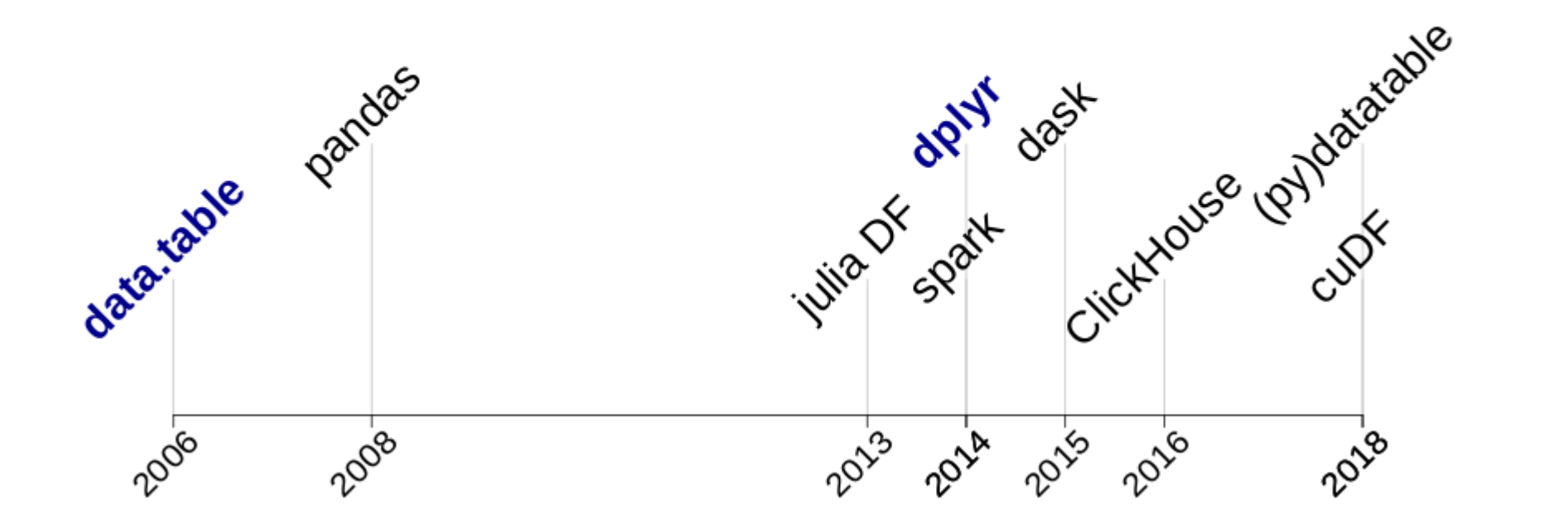

## Database-like ops benchmark

- benchmark runs routinely, upgrades software, re-run benchmarking script
- fully reproducible, open source
- focused on one-machine environment
- continuously developed; new tasks, data sizes, solutions are being added.

[h2oai.github.io/db-benchmark](https://h2oai.github.io/db-benchmark)

### **questions**

### **basic questions**

- $\bullet$  sum
- mean
- sum and mean
- 4 of 5 grouping by single column
- 1 of 5 grouping by two columns

Originally in [2014 grouping benchmark](https://github.com/Rdatatable/data.table/wiki/Benchmarks-%3A-Grouping)

### **new advanced questions**

- median, sd
- range  $v1-v2$ :  $max(v1)$  -min( $v2$ )
- top 2 rows:  $order( . )$ ; head(.,2)
- regression:  $cor(v1, v2)^2$
- count
- grouping by 6 columns

### **data**

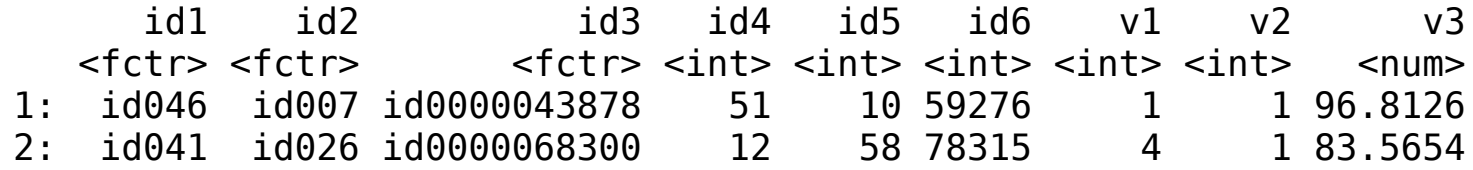

**size**

### **cardinality**

balanced

1e7 rows: 0.5 GB 1e8 rows: 5 GB 1e9 rows: 50 GB

- unbalanced
- heavily unbalanced

### **solution version**

• automatically to recent devel

data.table, (py)datatable

• automatically to recent stable

pandas, dplyr, dask, spark, julia DataFrames

• manually to recent stable

CUDA GPU DataFrames, ClickHouse

#### **solution syntax**

Syntax of each solution is included on the benchmark plot, just next to its timing bar.

### **timings**

#### **run 1st, 2nd**

Each query is run twice and both timings are presented.

### **script timeout**

### **timing bar cut off**

Timing bar of individual run is cut off if it is too long. Using max *spark*'s timing +20% as a threshold.

Each solution benchmark script is terminated if it takes too long. Where *too long* is defined as:

- 1 hour for 0.5 GB data
- 2 hours for 5 GB data
- 3 hours for 50 GB data

for *groupby* benchmark. *join* benchmark timeouts are double those for *groupby*.

## join

### **questions**

### **basic questions**

- join on *integer* or *factor*
- *inner* and *outer* join
- RHS join data of size *small*, *medium*, and *big*

### **advanced questions**

Join on mutliple columns and other less trivial join cases to be added.

### **solutions**

Same as for *groupby* benchmark, except for ClickHouse yet.

join

### **data**

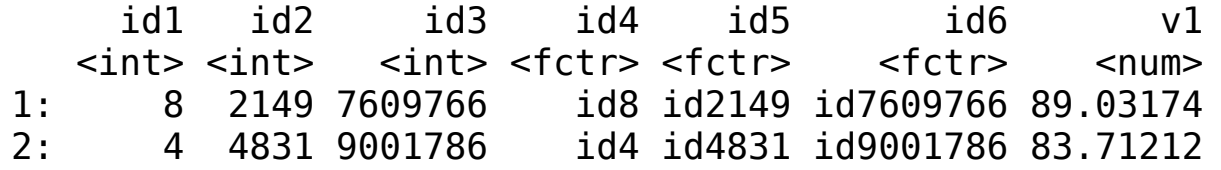

#### **size**

#### LHS

1e7 rows: 0.5 GB 1e8 rows: 5 GB<br>1e9 rows: 50 GB le9 rows:

#### **cardinality**

- $\bullet$  id1, id4 low
- id2, id5 medium
- $\bullet$  id3, id6 high

#### RHS

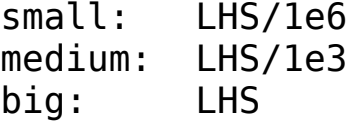

## benchmark conclusion

- time is not the most important factor but just one of many
- most important are correctness and capability to finish the task
- there are many other factors, some of them not easy to measure or present, or even not possible to measure because they are subjective
	- memory usage
	- lines of code
	- $\circ$  code readability
	- API stability
	- $\circ$  timings stability
	- maintenance effort
	- dependencies
	- license
	- $\circ$  ...

## data.table basics

**extends [ data.frame method**

DF[i, j] DT[i, j, by, **...**]

#### **in SQL**

FROM [WHERE, SELECT, GROUP BY]  $DT$  [i, j, by]

#### **example**

**library**(data.table) DF <- iris DT <- as.data.table(iris)

## what is so special about data.table?

• syntax

concise and consistent

 $\circ$  fast to read and fast to type

corresponding to SQL queries

FROM[where|orderby, select, groupby]

- faster speed
	- focus on implementation using efficient algorithms, some later incorporated into base R itself
	- using indexes, keys (clustered index)
	- using fewer in-memory copies also saves time
- less memory usage not only related to *by reference* operations but in general!
	- memory efficient algorithms
	- $\circ$  join and grouping at once do not materialize intermediate join results
	- *by reference* operations avoid unnecessary in-memory copies

### **subset**

#### **rows**

```
DF[DF$Petal.Width > 2.1.]subset(DF, Petal.Width > 2.1)
```

```
DT[Petal.Width > 2.1]
```
#### **columns**

```
DF[, c("Petal.Width", "Petal.Length", "Species")]
DT[, .(Petal.Width, Petal.Length, Species)]
DT[, c("Petal.Width", "Petal.Length", "Species")]
```
### **mean on columns**

```
data.frame(
  Petal.Width = mean(DF\$Petal.Width),
   Petal.Length = mean(DF$Petal.Length)
\left( \right)with(
  DF.
   data.frame(Petal.Width = mean(Petal.Width), Petal.Length = mean(Petal.Length))
\left( \right)as.data.frame(lapply(
   DF[, c("Petal.Width", "Petal.Length")],
   mean
))
DT[, .(Petal.Width = mean(Petal.Width), Petal.Length = mean(Petal.Length))]
DT[, lapply(.SD, mean), .SDcols = c("Petal.Width", "Petal.Length")]
```
### **mean by group**

```
tmp1 <- split(DF, DF$Species)
tmp2a <- lapply(tmp1, function(df) data.frame(
  mean(df$Petal.Width),
  mean(df$Petal.Length)
))
do.call("rbind", tmp2a)
tmp2b <- lapply(tmp1, function(df) as.data.frame(lapply(
  df[, c("Petal.Width", "Petal.Length")],
  mean
)))
do.call("rbind", tmp2b)
DT[, .(mean(Petal.Width), mean(Petal.Length)), Species]
DT[, lapply(.SD, mean), by = Species,
    .SDcols = c("Petal.Width", "Petal.Length")]
```
### **subset, mean and sum by group**

```
subDF <- DF[DF$Sepal.Width > 3.0 & DF$Sepal.Length > 4.0,]
tmp1 <- split(subDF, subDF$Species)
tmp2b <- lapply(tmp1, function(df) as.data.frame(c(
  lapply(df[, c("Petal.Width", "Petal.Length")], mean),
  lapply(df[, c("Petal.Width", "Petal.Length")], sum)
)))
do.call("rbind", tmp2b)
DT[Sept.Width > 3.0 & Sepal.Length > 4.0, c(lapply(.SD, mean), lapply(.SD, sum)),
  by = Species, .SDcols = c("Petal.Width", "Petal.Length")]
```
### **join**

```
SDF <- data.frame(
  Species = c("setosa","versicolor","virginica"),
  ID = c(101L, 102L, 103L)\left( \right)SDT <- as.data.table(SDF)
```
#### **outer join**

```
merge(DF, SDF, by = "Species", all.y = TRUE)
DT[SDT, on = "Species"]
```
#### **inner join**

```
merge(DF, SDF, by = "Species")
DT[SDT, on = "Species", nomatch = NULL]
```
### **R's [ chaining**

```
letters[2:6][1:4][2:3] ## letters[3:4]
```
#### **same R's [ chaining utilized in data.table**

```
FROM[sub-query][outer-query][...][most-outer-query]
```

```
DT[Sepal.Width > 3.0 & Sepal.Length > 4.0,
    .(mean_pet_len = mean(Petal.Length)),
    Species
    ][mean_pet_len > 3.0
\blacksquare
```
## thanks to H2O.ai

H2O.ai is funding a lot of data.table development. We are very thankful for this contribution to R ecosystem.

## what is H<sub>2</sub>O.ai?

H2O.ai is best known for its open source machine learning library H2O. H2O is parallelized, distributed, supports various ML algorithms, automatic ML, and produces high accuracy models.

It is written in java but has interfaces in multiple languages, [including R](https://cloud.r-project.org/package=h2o).

## thank you, questions?

[r-datatable.com](http://r-datatable.com/)

[h2o.ai](https://www.h2o.ai/)

[datatable.h2o.ai](http://datatable.h2o.ai/)

j.gorecki \_in\_ wit.edu.pl

[github.com/jangorecki](https://github.com/jangorecki) | [gitlab.com/jangorecki](https://gitlab.com/jangorecki)